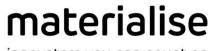

innovators you can count on

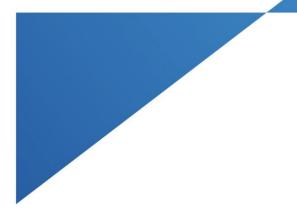

# **Materialise Magics**

26.01 – Release Notes July 2022

materialise.com

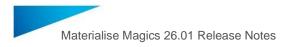

#### Contents

| 1 | Getting started with Magics 26.01 |                                                    |   |
|---|-----------------------------------|----------------------------------------------------|---|
|   |                                   | Silent installation                                |   |
|   | 1.2                               | UI/UX Improvements                                 | 4 |
|   |                                   | Bugfixes                                           |   |
|   | 1.4                               | Known Issues                                       | 5 |
| 2 | Com                               | patibility with other Materialise product releases | 6 |
| 3 |                                   | dled components and their licensing components     |   |
| 4 | System Requirements               |                                                    |   |
|   |                                   | tact Information                                   |   |

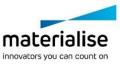

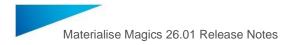

This document lists the main changes and fixes compared to the Magics 26.0 release.

### 1 Getting started with Magics 26.01

Magics 26.01 is a general availability of Magics 26.0 release coming with a new version of MatConvert 10.1, additional localizations of the software (Spanish & Italian) and translated user manuals (Japanese, German and Korean). Besides that, some bugfixes and minor improvements are included as well.

#### 1.1 Silent installation

This section applies to the original Magics 26.0 release as well, as there is a new silent installer mechanism compared to Magics 25.x and earlier.

To install Magics RP 26 silently you should use either of the following commands:

#### when installing in the standard installation folder:

<installer.exe> install --accept-licenses --default-answer --confirm-command

| Administrator: Command Prompt                                                                                                    | -         |         | ×    |
|----------------------------------------------------------------------------------------------------|-----------|---------|------|
| icrosoft Windows [Version 10.0.19042.1706]<br>c) Microsoft Corporation. All rights reserved.                                                                                                    |           |         | ^    |
| :\WINDOWS\system32>cd \Temp                                                                                                    |           |         |      |
| <pre>:\temp&gt;Hagics_setup_26.0.exe installaccept-licensesdefault-answerconfirm-command<br/>0] Arguments: Magics_setup_26.0.exe, install,accept-licenses,default-answer,confirm-command<br/>43] Operations sanity theck succeeded.<br/>47] No target directory specified, using default value: "C:\\Program Files/Materialise/Magics 26.0"<br/>1199] Preparing meta information download<br/>1304] License "DirectX EULA" accepted by user.<br/>1305] License "EULA tanglish" accepted by user.<br/>1305] License "EULA tanglish" accepted by user.<br/>1306] License "EULA German" accepted by user.<br/>1306] License "EULA German" accepted by user.<br/>1306] License "EULA German" accepted by user.<br/>1306] License "EULA Japanese" accepted by user.<br/>1306] License "EULA Japanese" accepted by user.<br/>1307] License "FULA Japanese" accepted by user.<br/>1307] License "FULA Japanese" secepted by user.<br/>1307] License "FULA SertNath" accepted by user.</pre> | setPixel: | Size(in | nt)) |
| 1314] Selected components without dependencies:<br>uildProcessorSystemComponent<br>ommonProduct<br>momonProduct<br>otNetComponent<br>xternalProjects<br>ocallicenseServerComponent<br>agicsAddtionalFiles<br>atConvertComponent                                                                                                    |           |         |      |

#### when installing in a specific installation folder:

<installer.exe> install --accept-licenses --default-answer --confirm-command --root
<path-to-installation-folder-wrapped-with-quotes>

| <pre>(c) Microsoft Corporation. All rights reserved.<br/>::WUNDOWS\system32&gt;cd \temp<br/>::ttemp&gt;Nagics setup_26.0.exe installaccept-licensesdefault-answerconfirm-commandroot "C:\Hy Program Files<br/>ggics 26.0"<br/>0) Arguments: Magics setup_26.0.exe, install,accept-licenses,default-answer,confirm-command,root, C:\Hy P<br/>prim FilesVMggics 26.0<br/>17] Operations sanity check succeeded.<br/>1899] Preparing meta information download<br/>1238 License "DirectX EULA" accepted by user.<br/>1239 License "EULA Chess" accepted by user.<br/>1239 License "EULA English" accepted by user.<br/>1240 License "EULA German" accepted by user.<br/>1240 License "EULA German" accepted by user.<br/>1240 License "EULA Japanese" accepted by user.<br/>1240 License "EULA Japanese" accepted by user.<br/>1240 License "EULA Japanese" accepted by user.<br/>1240 License "EULA Japanese" accepted by user.<br/>1240 License "EULA Japanese" accepted by user.<br/>1240 License "EULA Japanese" accepted by user.<br/>1240 License "EULA Japanese" accepted by user.<br/>1240 License "EULA Japanese" accepted by user.<br/>1240 License "EULA Japanese" accepted by user.<br/>1240 License "EULA Japanese" accepted by user.<br/>1240 License Third-Party License English" accepted by user.<br/>1241 Marning: QFont::setPixelSize: Pixel size &lt;= 0 (-1) (text\qfont.cpp:950, voidthiscall QFont::setPixelSize(int<br/>1243] Selected components without dependencies:<br/>ulidProcessorSystemComponent</pre>                                                                                                    | licrosoft Windows [Version 10.0.19042.1706]                        |                                                      |            |
|----------------------------------------------------------------------------------------------------|--------------------------------------------------------------------|------------------------------------------------------|------------|
| <pre>:\tWINDOWS\system32&gt;cd \temp :\temp&gt;Hagics_setup_26.0.exe installaccept-licensesdefault-answerconfirm-commandroot "C:\My Program Files gics 26.0" 0] Arguments: Magics_setup_26.0.exe, install,accept-licenses,default-answer,confirm-command,root, C:\My P ram Files\Magics_26.0" 1209 preparing meta information download 1238 litense "DirectX EULA" accepted by user. 1239 litense "EULA English" accepted by user. 1239 litense "EULA English" accepted by user. 1240 litense "EULA German" accepted by user. 1240 litense "EULA German" accepted by user. 1240 litense "EULA Japanese" accepted by user. 1240 litense "EULA Japanese" accepted by user. 1240 litense "EULA Japanese" accepted by user. 1240 litense "EULA Apanese" accepted by user. 1240 litense "EULA Streinse Teules English" accepted by user. 1240 litense "EULA Streinse Teules English" accepted by user. 1241 litense "EULA Streinse Teulese English" accepted by user. 1243 litense "EULA Streinse Teulese English" accepted by user. 1243 litense "EULA Streinse English" accepted by user. 1244 litense "EULA Streinse English" accepted by user. 1243 litense "EULA Streinse English" accepted by user. 1243 litense "EULA Streinse English" accepted by user. 1244 litense "EULA Streinse English" accepted by user. 1243 litense "EULA Streinse English" accepted by user. 1243 litense "EULA Streinse English" accepted by user. 1243 litense "EULA Streinse English" accepted by user. 1243 litense "EULA Streinse English" accepted by user. 1243 litense "EULA Streinse English" accepted by user. 1243 litense "EULA Streinse English" accepted by user. 1243 litense Components without dependencies: 1245 litense Components without dependencies: 1245 litense Components without dependencies: 1245 litense Components without dependencies: 1245 litense Components without dependencies: 1245 litense Components without dependencies: 1245 litense Components without dependencies: 1245 litense Components without dependencies: 1245 litense Components without dependencies: 1245 litense C</pre> |                                                                    |                                                      |            |
| <pre>:\temp&gt;Hagics_setup_26.0.exe installaccept-licensesdefault-answerconfirm-commandroot "C:\My Program Files g[cs 26.0" ] Arguments: Magics_setup_26.0.exe, install,accept-licenses,default-answer,confirm-command,root, C:\My P ram Files\Magics_26.0 [19] Preparing meta information download [12] Operations sonity theck succeeded. [199] Preparing meta information download [12] License "EULA Chinese" accepted by user. [12] License "EULA English" accepted by user. [12] License "EULA English" accepted by user. [124] License "EULA German" accepted by user. [124] License "EULA German" accepted by user. [124] License "EULA Japanese" accepted by user. [124] License "EULA Japanese" accepted by user. [124] License "EULA Japanese" accepted by user. [124] License "EULA Japanese" accepted by user. [124] License "EULA Japanese" accepted by user. [124] License "EULA Spreinse English" accepted by user. [124] License "EULA Spreinse English" accepted by user. [124] License "EULA Spreinse English" accepted by user. [124] License "EULA Spreinse English" accepted by user. [124] License "EULA Spreinse English" accepted by user. [124] License "EULA Spreinse English" accepted by user. [124] License "EULA Spreinse English" accepted by user. [124] License "EULA Spreinse English" accepted by user. [124] License "EULA Spreinse English" accepted by user. [124] License "EULA Spreinse English" accepted by user. [124] License "EULA Spreinse English" accepted by user. [124] License "EULA Spreinse English" accepted by user. [124] License "EULA Spreinse English" accepted by user. [124] License "EULA Spreinse English" accepted by user. [124] License "Third-Party License English" accepted by user. [124] License "Third-Party License English" accepted by user. [124] Marning @Cont::setPixelSize(int [124] Selected components without dependencies: [126] Marning @Cont::setPixelSize(Int [127] Marning @Cont::setPixelSize(Int [128] Selected Components without dependencies: [128] Marning @Cont::setPixelSize(Int [129] Marning @Con</pre>       |                                                                    |                                                      |            |
| <pre>gics 26.0<sup>a</sup><br/>J Arguments: Magics setup 26.0.exe, install,accept-licenses,default-answer,confirm-command,Poot, C:\My P<br/>nam Eiles\Magics 26.0<br/>1099] Preparing meta information download<br/>1239] License "DirectX EluX" accepted by user.<br/>1239] License "EULA Chinese" accepted by user.<br/>1239] License "EULA French" accepted by user.<br/>1230] License "EULA French" accepted by user.<br/>1230] License "EULA German" accepted by user.<br/>1230] License "EULA German" accepted by user.<br/>1230] License "EULA German" accepted by user.<br/>1240] License "EULA Japanese" accepted by user.<br/>1240] License "EULA Japanese" accepted by user.<br/>1240] License "EULA Japanese" accepted by user.<br/>1240] License "EULA Japanese" accepted by user.<br/>1240] License "EULA Japanese" accepted by user.<br/>1240] License "EULA Japanese" accepted by user.<br/>1240] License "EULA Spreinese English" accepted by user.<br/>1240] License "EULA Spreinese English" accepted by user.<br/>1240] License "EULA Spreinese English" accepted by user.<br/>1240] Selected components without dependencies:<br/>11/dProcessorSystemComponent</pre>                                                                                                    |                                                                    |                                                      |            |
| 2) Arguments: Magics Setup_26.0.exe, install,accept-licenses,default-answer,confirm-command,root, C:\My P nam Files\Magics 26.0 17) Operations sanity check succeeded. 109) Preparing meta information donuload 1230 License "DirectX EULA" accepted by user. 1230 License "EULA Check" accepted by user. 1240 License "EULA English" accepted by user. 1240 License "EULA German" accepted by user. 1240 License "EULA German" accepted by user. 1240 License "EULA German" accepted by user. 1240 License "EULA German" accepted by user. 1240 License "EULA Japanese" accepted by user. 1240 License "EULA Japanese" accepted by user. 1240 License "EULA Japanese" accepted by user. 1240 License "EULA Japanese" accepted by user. 1240 License "EULA Japanese" accepted by user. 1240 License "EULA Specific accepted by user. 1240 License "EULA Specific accepted by user. 1240 License "EULA Specific accepted by user. 1240 License "EULA Specific accepted by user. 1240 License "EULA Specific accepted by user. 1240 License "EULA Specific accepted by user. 1240 License "EULA Specific accepted by user. 1240 License "Third-Party License English" accepted by user. 1242 Jaming: @Font::setPixelSize: Pixel size <= 0 (-1) (text\qfont.cpp:950, voidthiscall QFont::setPixelSize(int 1233 Selected components without dependencies: 11dProcessorSystemComponent                                                                                                    |                                                                    | sesdefault-answerconfirm-commandroot "C:\My Pro      | ogram File |
| råm Files\Nagics 26.8<br>17] Operations sanity check succeeded.<br>1099] Preparing meta information download<br>1239] Licenss "DirectX EUKA *accepted by user.<br>1239] Licenss "EULA Fench" accepted by user.<br>1230] Licenss "EULA French" accepted by user.<br>1240] Licenss "EULA German" accepted by user.<br>1240] Licenss "EULA German" accepted by user.<br>1240] Licenss "EULA German" accepted by user.<br>1240] Licenss "EULA Japanese" accepted by user.<br>1240] Licenss "EULA Japanese" accepted by user.<br>1240] Licenss "EULA Japanese" accepted by user.<br>1240] Licenss "EULA Japanese" accepted by user.<br>1240] Licenss "EULA Japanese" accepted by user.<br>1240] Licenss "FULA Japanese" accepted by user.<br>1240] Licenss "FulA Japanese" accepted by user.<br>1240] Licenss "FulA Japanese" accepted by user.<br>1240] Licenss "Third-Party License English" accepted by user.<br>1240] Jacense Gent:setPixelSize: Pixel size <= 0 (-1) (text\qfont.cpp:950, voidthiscall QFont::setPixelSize(int<br>1243] Selected components without dependencies:<br>minonProduct                                                                                                    |                                                                    | ent-licensesdefault-answerconfirm-commandroo         | ot C:\Mv   |
| <pre>10899] Preparing meta information download 1289] License "DirectX EUKA" accepted by user. 1289] License "EULA Chinese" accepted by user. 1280] License "EULA french" accepted by user. 1240] License "EULA German" accepted by user. 1240] License "EULA German" accepted by user. 1240] License "EULA Japanese" accepted by user. 1240] License "EULA Japanese" accepted by user. 1240] License "EULA Japanese" accepted by user. 1240] License "EULA French" accepted by user. 1240] License "EULA Japanese" accepted by user. 1240] License "EULA Japanese" accepted by user. 1240] License "EULA Japanese" accepted by user. 1240] License "EULA Japanese" accepted by user. 1240] License "EULA Spanise" accepted by user. 1240] License "EULA Spanise" accepted by user. 1243] Selected components without dependencies: 11dProcessorSystemComponent</pre>                                                                                                    |                                                                    | speriectises, derudre diswer, contrini commund, to   | se, e. my  |
| 1238] License <sup>™</sup> DirectX EULA* accepted by user.<br>1239] License <sup>™</sup> DirectX EULA* accepted by user.<br>1239] License <sup>™</sup> EULA Finelish* accepted by user.<br>1240] License <sup>™</sup> EULA Finelish* accepted by user.<br>1240] License <sup>™</sup> EULA Tabin* accepted by user.<br>1240] License <sup>™</sup> EULA Japanese <sup>™</sup> accepted by user.<br>1240] License <sup>™</sup> EULA Japanese <sup>™</sup> accepted by user.<br>1240] License <sup>™</sup> EULA Japanese <sup>™</sup> accepted by user.<br>1240] License <sup>™</sup> Third-Party License English <sup>™</sup> accepted by user.<br>1242] Warning: @Font::setPixeISize: Pixel size <= 0 (-1) (text\qfont.cpp:950, voidthiscall QFont::setPixeISize(int<br>1243] Selected components without dependencies:<br>111dProcessorSystemComponent                                                                                                    | 17] Operations sanity check succeeded.                             |                                                      |            |
| <pre>1230 License "EULA Chinese" accepted by user.<br/>1230 License "EULA English" accepted by user.<br/>1240 License "EULA French" accepted by user.<br/>1240 License "EULA Italian" accepted by user.<br/>1240 License "EULA Japanese" accepted by user.<br/>1240 License "EULA Japanese" accepted by user.<br/>1240 License "EULA Spanish" accepted by user.<br/>1240 License "Third-Party License English" accepted by user.<br/>1243 License "Third-Party License English" accepted by user.<br/>1243 License "Third-Party License English" accepted by user.<br/>1243 License "Third-Party License English" accepted by user.<br/>1243 License "Third-Party License English" accepted by user.<br/>1243 Selected components without dependencies:<br/>minoProduct</pre>                                                                                                    |                                                                    |                                                      |            |
| 1239 [icense "EULA English" accepted bý user.<br>1240 [icense "EULA Fench" accepted by user.<br>1240 [icense "EULA German" accepted by user.<br>1240 [icense "EULA Japanese" accepted by user.<br>1240 [icense "EULA Japanese" accepted by user.<br>1240 [icense "FULA Japanese" accepted by user.<br>1242 [icense "Third-Party License English" accepted by user.<br>1242 [userning: QFont::setPixelSize: Pixel size <= 0 (-1) (text\qfont.cpp:950, voidthiscall QFont::setPixelSize(int<br>1243] Sected components without dependencies:<br>uildProcessorSystemComponent                                                                                                    |                                                                    |                                                      |            |
| 1240 [icense "EULA French" accepted by user.<br>1240 [icense "EULA Grennam" accepted by user.<br>1240 [icense "EULA Japanese" accepted by user.<br>1240 [icense "EULA Japanese" accepted by user.<br>1240 [icense "EULA Spanish" accepted by user.<br>1240 [icense "Third-Party license English" accepted by user.<br>1243 [icense "Third-Party license English" accepted by user.<br>1243 [icense Gent:setPixelSize: Pixel Size <= θ (-1) (text\qfont.cpp:950, voidthiscall QFont::setPixelSize(int<br>1243] Selected components without dependencies:<br>minoProduct                                                                                                    |                                                                    |                                                      |            |
| 1240] License "EULA German" accepted bý user.<br>1240] License "EULA Talian" accepted by user.<br>1240] License "EULA Japanese" accepted by user.<br>1240] License "EULA Spanish" accepted by user.<br>1242] License "Third-Party License English" accepted by user.<br>1242] Warning: QFont::setPixelSize: Pixel size <= 0 (-1) (text\qfont.cpp:950, voidthiscall QFont::setPixelSize(int<br>1243] Selected components without dependencies:<br>uildProcessorSystemComponent                                                                                                    |                                                                    |                                                      |            |
| 1240] License "EULA Italian" accepted by user.<br>1240] License "EULA Japanese" accepted by user.<br>1240] License "EULA Spanish" accepted by user.<br>1243] License "Third-Party License English" accepted by user.<br>1242] Warning: QFont::setPixelSize: Pixel size <= 0 (-i) (text\qfont.cpp:950, voidthiscall QFont::setPixelSize(int<br>1243] Selected components without dependencies:<br>uildProcessorSystemComponent<br>ommonProduct                                                                                                    |                                                                    |                                                      |            |
| 1240] License "EULA Spanish" accepted by user.<br>1240] License "Thid-Party License English" accepted by user.<br>1242] Warning: QFont::setPixelSize: Pixel size <= 0 (-1) (text\qfont.cpp:950, voidthiscall QFont::setPixelSize(int<br>1243] Selected components without dependencies:<br>uildProcessorSystemComponent<br>ommonProduct                                                                                                    |                                                                    |                                                      |            |
| 1240] License "Third-Party License English" accepted by user.<br>1242] Warning: QFont::setPixelSize: Pixel size <= 0 (-1) (text∖qfont.cpp:950, voidthiscall QFont::setPixelSize(int<br>1243] Selected components without dependencies:<br>WildProcessor5ystemComponent                                                                                                    |                                                                    |                                                      |            |
| 1242] Warning: QFont::setÞixelSize: Pĭxel size <= 0 (-1) (text\qfont.cpp:950, voidthiscall QFont::setPixelSize(int<br>1243] Selected components without dependencies:<br>uildProcessorSystemComponent<br>iommonProduct                                                                                                    | 1240] License "EULA Spanish" accepted by user.                     |                                                      |            |
| 1243] Selected components without dependencies:<br>WildProcessorSystemEcomponent<br>SommonProduct                                                                                                    |                                                                    |                                                      |            |
| uildProcessor5ystemComponent                                                                                                    | <pre>[1242] Warning: QFont::setPixelSize: Pixel size &lt;= 0</pre> | (-1) (text\qfont.cpp:950, voidthiscall QFont::setPix | kelSize(in |
| buildProcessorSystemComponent<br>CommonProduct                                                                                                    | 1243] Selected components without dependencies:                    |                                                      |            |
|                                                                                                    |                                                                    |                                                      |            |
|                                                                                                    |                                                                    |                                                      |            |
|                                                                                                    | ommunicationService                                                |                                                      |            |
| botNetComponent                                                                                                    |                                                                    |                                                      |            |
| ExternalProjects<br>.ocalLicenseServerComponent                                                                                                    |                                                                    |                                                      |            |
| .ocalLicenseserver.component<br>HagicsAddtionalFiles                                                                                                    |                                                                    |                                                      |            |

To uninstall Magics, use the following command:

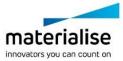

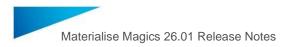

C:\Program Files\Materialise\Magics 26.x>Uninstall.exe --default-answer --confirm-command purge

### 1.2 UI/UX Improvements

1.2.1 Magics 26.01 allows users to import GUI settings between the same or compatible versions of Magics. For this reason, two buttons were added to the Customize UI dialog named **Import** and **Export UI Settings**.

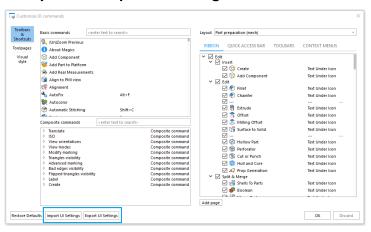

1.2.2 The arrow button in the Customize UI dialog was removed to avoid confusion. In order to assign commands to a ribbon, toolbar or a menu drag and drop should be used instead.

#### 1.3 Bugfixes

- 1.3.1 Command shortcuts are shown again in the quick search bar
- 1.3.2 Naming of the part scene tabs was improved by removing redundant indexes
- 1.3.3 Autofix option is working now when adding stl components to the part scene in Magics.
- 1.3.4 Wrong default placement related to part centre was corrected for BREP primitives (prism and sphere)
- 1.3.5 Cutting a part on a platform scene with cut visible section tool is also applied now to the part on the part scene in case this part has only a single virtual copy.
- 1.3.6 Behavior when BREP parts from the magics files opened via 'Add component' command could be placed on the separate part scene instead of active one was fixed.
- 1.3.7 Catia 4 demo file was removed from the Magics folder as it's no longer supported.
- 1.3.8 The issue related to Japanese OS detection was solved. Now Japanese installation of Magics launches successfully on such PCs.
- 1.3.9 In specific cases, when using Perforator tool, Magics could show the former Modeler scene. This behavior was fixed in Magics 26.01.
- 1.3.10 Behavior related to hiding some of the ribbons when restoring defaults was fixed for customize UI tool.
- 1.3.11 Platform parameters section is active again in the New Machine dialog for Image BP

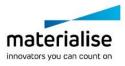

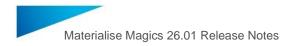

- 1.3.12 The slowdown of panning and rotating parts with e-Stage supports in SG mode as compared to outside of SG mode has been fixed.
- 1.3.13 A fix has been made for the behavior where a warning on the adjust hatching parameter was incorrectly shown.
- 1.3.14 Missing parameters in the 2D edit draw window have been fixed.
- 1.3.15 Simulation commands that were missing in the Quick search and the Customize UI dialog have been restored.
- 1.3.16 The incorrect conversion of Max distance between cones for Cones\* to Min distance between points for Tree\* has been corrected.
- 1.3.17 BLT BP and Magic 26 compatible issue has been fixed.

#### 1.4 Known Issues

All the known issues mentioned in Release notes for Magics 26.0 remain valid for Magics 26.01 besides the ones explicitly mentioned above.

Additional known issues:

1.4.1 When parts are grouped in Magics, then the number of parts in the part list is affected in a way that the grouped parts are not counted, even though they are still displayed on the list.

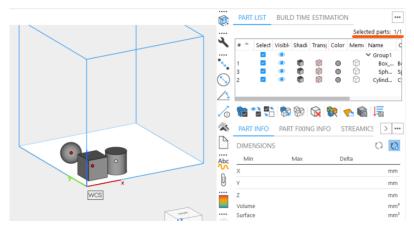

1.4.2 Streamics compatibility. If only a Home screen of Magics 26 is open, when you open a part from Streamics and select "Active scene" as the target scene in the dialog, then an old modeler scene type will be opened. The scene type will change to Part scene after you try placing parts from the modeler scene onto a platform scene.

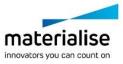

## 2 Compatibility with other Materialise product releases

| Product                                                |               | Versions             |  |
|--------------------------------------------------------|---------------|----------------------|--|
| Streamics                                              |               | 9.0 (future release) |  |
| Robot                                                  |               | 8.3                  |  |
| 3-matic                                                |               | 17.0                 |  |
| Simulation module<br>e-Stage<br>Build Processor System |               | 3.0                  |  |
|                                                        |               | 7.3.0.176            |  |
|                                                        |               | 3.2                  |  |
| Build                                                  | SLM BP        | 3.2.7                |  |
| processors                                             | HP            | 2.2.1                |  |
|                                                        | Renishaw      | 1.3.1                |  |
|                                                        | DLP           | 2.0                  |  |
|                                                        | SLx           | 5.1.40.0             |  |
|                                                        | EOS           | 3.1                  |  |
|                                                        | Arcam         | 2.4.5.0              |  |
|                                                        | Trumpf        | 7.0                  |  |
|                                                        | Concept Laser | 1.2.2                |  |

### 3 Bundled components and their licensing components

| Product              | Licensing component  | Versions |
|----------------------|----------------------|----------|
| Magics 26.0.1.50     | MatLicense           | 7.3.6.0  |
|                      | Local License Server | 7.3.1.9  |
| RegWizard 1.1.0.21   | MatLicense           | 7.3.1.9  |
| MatConvert 10.1.0.28 | MatLicense           | 7.0.6.0  |
|                      | Local License Server | 7.3.2.2  |

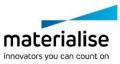

#### System Requirements 4

| Hardware*                                                                                   | Software                                                                                                    |
|---------------------------------------------------------------------------------------------|----------------------------------------------------------------------------------------------------|
| <ul> <li>CPU</li> <li>o Intel Core i7</li> <li>o AMD Phenom II X4/ X6 at 3.0 GHz</li> </ul> | Materialise Magics 26 <b>is only supported</b><br><b>on</b> Windows 64-bit**:                                       |
| or higher with SSE2 technology                                                              | <ul> <li>Windows 10 version 21H1 or later</li> </ul>                                                                |
| • 16 GB RAM or higher                                                                       | Materialise Magics 26 <b>is recommended</b><br>on:                                                                  |
| Free Disk Space                                                                             | <ul><li>Windows Pro edition</li><li>Windows Enterprise edition</li></ul>                                            |
| <ul><li>Win 64-bit system</li><li>2GB of free disk space</li></ul>                          | Materialise Magics 26 is not supported on:                                                                          |
| Display                                                                                     | <ul> <li>Windows 8.1 or earlier</li> <li>Windows Server Editions</li> <li>Virtualization systems such as</li> </ul> |

- 1920 x 1080 resolution or higher 0
- 32-bit color depth (True color) 0
- 4K monitors are not actively 0 supported

#### Video Card

- NVIDIA GeForce GTX 1060' or AMD 0 Radeon RX 480 or better
- DirectX 11 compatible video card
- At least 4 GB of memory
- At least a memory interface width of 0 192-bit (256-bit is recommended)

- Virtualization systems such as VMWare

Materialise Magics does not run natively on Mac OS X, Linux, or any other operating system not listed above.

.NET 4.6 or later or a working internet connection during the installation is required.

\*These hardware requirements are considered minimal for professional usage, but depending on the expected use cases (mainly influenced by project size, amount of triangles and number of parts) it is recommended to invest in appropriate hardware (more memory, larger disk size, ... ). More info can also be found on: https://help.materialise.com/93151-tips-and-tricks/magics:-performance \*\* Materialise Software will discontinue supporting an operating system, or a specific version of an operating system, from the moment that the OS vendor discontinues support.

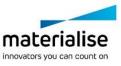

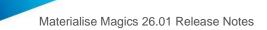

### 5 Contact Information

For more information, check out our website: materialise.com/software/magics/

For technical support, please check <u>http://help.materialise.com/</u> or contact one of our Customer Support teams:

#### Europe (Headquarters)

Technologielaan 15 3001 Leuven Belgium

Phone +32 16 39 66 11 software.support@materialise.be

#### United Kingdom

AMP Technology Centre Advanced Manufacturing Park Brunel Way, Catcliffe Sheffield, S60 5WG

Phone +44 1143 997 845 software.support@materialise.co.uk

#### China

Baoshan District Hutai Road 2999 1F Building no 1 Shanghai 200444 P.R.China

Phone +86 21 583 124 06 software.support@materialise.com.cn

#### Asia – Pacific

Unit 5-01, Menara OBYU No. 4, Jalan PJU 8/8A, Damansara Perdana 47820 Petaling Jaya Selangor Darul Ehsan - Malaysia

Phone: +603 7724 1415 software.support@materialise.com.my

#### USA & Canada

44650 Helm Court Plymouth, MI 48170 USA

Phone: +1 734 259 6445 Phone (toll-free): +1 888 662 5057 software.support@materialise.com

#### Germany

Friedrichshafener Str. 3 82205 Gilching Germany

Phone: + 49 8105 77 859 20 software.support@materialise.de

#### Japan

Yokohama Portside Bldg. 2F Sakae-cho 8-1 Kanagawa-ku, Yokohama

Phone +81 45 440 4591 support@materialise.co.jp

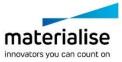